Name:

**Enrolment No:** 

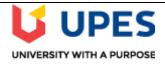

#### UNIVERSITY OF PETROLEUM AND ENERGY STUDIES

**End Semester Examination, May 2020** 

Course: Advanced programming Using Java

Program: B.TECH.(CSE), LL.B. (Hons.) specialization in Cyber Laws / IPR

Course Code: CSEG 2010

Instructions: Answer all questions.

Semester: 4 Time 03 hrs.

Max. Marks: 100

Description End Semester Exam 10 July 2020 2PM

Instructions

Do not access any other website except "learn.upes.ac.in."

Do not click the Back button on your browser.

Backtracking prohibited.

The question can be a Multiple Choice / Multiple Answer / TrueFalse

Exam Question pattern:
No of Questions: 60
Time: 2 Hour

Maximum Marks: 100

Total Questions 60
Total Points 100

1. Multiple Choice: /\*\*/ document.oncopy = new Function...

Question

```
class Test
{
    public static void main (String args[])
    {
        System.out.println(10 + 20 + "Hi");
        System.out.println("Hello" + 10 + 20);
    }
}

Answer

1020HiHello1020
30HiHello30

30HiHello1020
Error
```

```
Question

class Test
{
    public static void main (String args[])
    {
        for(int i=0; 0; i++)
        {
            System.out.println("Hello Javatpoint");
        }
    }

Answer

Hello Javatpoint

No Output

Infinite Loop
```

| Multiple Cn      | noice: /**/ document.oncopy = new Function                                                                                  |
|------------------|----------------------------------------------------------------------------------------------------|
| Question         | public class Test<br>{                                                                                                    |
|                  | public void fun(Integer i)                                                                                                  |
|                  | System.out.println("Passed Integer" ); }                                                                                    |
|                  | public void fun(String name) {                                                                                              |
|                  | System.out.println( "Passed String" ); }                                                                                    |
|                  | public static void main(String [] args) {                                                                                   |
|                  | Test mv = new Test(); mv.fun( null ); }                                                                                     |
| Answer           | Passed Integer                                                                                                    |
|                  | Passed String                                                                                                    |
|                  |                                                                                                    |
|                  | None of the above                                                                                                    |
|                  | noice: A special type of method invoked when  A special type of method invoked when the class is instantiated and the memor |
| Question         | allocated for the object.  Constructor                                                                                      |
|                  |                                                                                                    |
| Question  Answer | Object                                                                                                    |
|                  | Object                                                                                                    |
|                  | Destructor                                                                                                    |
|                  |                                                                                                    |

| OverLooping  Abstraction  Security  6. Multiple Choice: Choose the correct statement for the  Question  Choose the correct statement for the given program  class employee {     int year=2020;     static int month=12;     void func(){     int x=90;     } }  Answer  year,month,x are local variables  year,x are local variables, month is static variable  year,x are instance variables, month is static variable  year,x are instance variables, month is static variable | OverLooping  Abstraction  Security  Multiple Choice: Choose the correct statement for the  Point  Choose the correct statement for the given program  class employee {     int year=2020;     static int month=12;     void func(){     int x=90;     } }  Answer  year,month,x are local variables  year,x are local variables, month is static variable.  year,x are instance variables, month is static variable  Multiple Choice: Find the correct output | Answer         | Check the OOPS concepts                                                      |       |
|----------------------------------------------------------------------------------------------------|----------------------------------------------------------------------------------------------------|----------------|------------------------------------------------------------------------------|-------|
| Security  6. Multiple Choice: Choose the correct statement for the  Cuestion  Choose the correct statement for the given program  class employee {    int year=2020;    static int month=12;    void func(){    int x=90;    } }  Answer  year,month,x are local variables  year,x are local variable, month is static variable  year,x are instance variables, month is static variable                                                                                          | Abstraction  Security  Multiple Choice: Choose the correct statement for the  Point  Choose the correct statement for the given program  class employee {     int year=2020;     static int month=12;     void func(){     int x=90;     } }  Answer  year,month,x are local variables  year,x are local variables, month is static variable  year,x are instance variables, month is static variable  Multiple Choice: Find the correct output               | Answer         | onheritance                                                                  |       |
| Security  6. Multiple Choice: Choose the correct statement for the  Question  Choose the correct statement for the given program  class employee {     int year=2020;     static int month=12;     void func() {     int x=90;     } }  Answer  year,month,x are local variables  year,x are local variable, month is static variable  year,x are instance variable, month is static variable  year,x are instance variables, month is static variable                            | Security  Multiple Choice: Choose the correct statement for the  Point  Question Choose the correct statement for the given program  class employee {     int year=2020;     static int month=12;     void func(){     int x=90;     } }  Answer year,month,x are local variables  year,x are local variables, month is static variable  year,x are instance variables, month is static variable  Multiple Choice: Find the correct output                    |                | OverLooping                                                                  |       |
| Guestion  Choose the correct statement for the  Choose the correct statement for the given program  class employee {     int year=2020;     static int month=12;     void func(){     int x=90;     } }  Answer  year,month,x are local variables  year,x are local variables, month is static variable  year,x are instance variables, month is static variable  Multiple Choice: Find the correct output                                                                        | Multiple Choice: Choose the correct statement for the  Choose the correct statement for the given program  class employee {     int year=2020;     static int month=12;     void func(){     int x=90;     } }  Answer  year,month,x are local variables  year,x are local variables, month is static variable  year,x are instance variables, month is static variable  Multiple Choice: Find the correct output                                             |                | Abstraction                                                                  |       |
| Question  Choose the correct statement for the given program  class employee {     int year=2020;     static int month=12;     void func(){     int x=90;     } }  Answer  year,month,x are local variables  year,x are local variables, month is static variable  year,x are instance variable, month is static variable  Multiple Choice: Find the correct output                                                                                                    | Choose the correct statement for the given program  class employee {     int year=2020;     static int month=12;     void func(){     int x=90;     } }  Answer  year,month,x are local variables  year,x are local variables, month is static variable  year,x are instance variable, month is static variable  // Wear,x are instance variables, month is static variable  // Wear,x are instance variables, month is static variable                       |                | Security                                                                     |       |
| Choose the correct statement for the given program  class employee {     int year=2020;     static int month=12;     void func() {     int x=90;     } }  Answer  year,month,x are local variables  year,x are local variables, month is static variable  year,x are instance variable, month is static variable  year,x are instance variables, month is static variable                                                                                                    | Choose the correct statement for the given program  class employee {     int year=2020;     static int month=12;     void func(){     int x=90;     } }  Answer  year,month,x are local variables  year,x are local variables, month is static variable  year,x are instance variable, month is static variable  year,x are instance variables, month is static variable                                                                                      | 6. Multiple Ch | noice: Choose the correct statement for the                                  | Point |
| {     int year=2020;     static int month=12;     void func(){     int x=90;     } }  Answer  year,month,x are local variables  year,x are local variables, month is static variable  year is a instance variable, month is static variable, x are local variables  year,x are instance variables, month is static variable                                                                                                    | {     int year=2020;     static int month=12;     void func(){     int x=90;     } }  Answer  year,month,x are local variables  year,x are local variables, month is static variable  year is a instance variable, month is static variable, x are local variables  year,x are instance variables, month is static variable  /// /// /// /// /// /// /// // // //                                                                                             |                |                                                                              |       |
| static int month=12; void func(){ int x=90; }  Answer  year,month,x are local variables  year,x are local variables, month is static variable  year is a instance variable, month is static variable, x are local variables  year,x are instance variables, month is static variable                                                                                                    | static int month=12; void func(){ int x=90; } }  Answer  year,month,x are local variables  year,x are local variables, month is static variable  year is a instance variable, month is static variable, x are local variables  year,x are instance variables, month is static variable  //ultiple Choice: Find the correct output                                                                                                    |                | class employee                                                               |       |
| static int month=12; void func(){ int x=90; }  Answer  year,month,x are local variables  year,x are local variables, month is static variable  year is a instance variable, month is static variable, x are local variables  year,x are instance variables, month is static variable                                                                                                    | static int month=12; void func(){ int x=90; } }  Answer  year,month,x are local variables  year,x are local variables, month is static variable  year is a instance variable, month is static variable, x are local variables  year,x are instance variables, month is static variable  //ultiple Choice: Find the correct output                                                                                                    |                | { int woon-2020:                                                             |       |
| void func(){ int x=90; }  Answer  year,month,x are local variables  year,x are local variables, month is static variable  year is a instance variable, month is static variable, x are local variables  year,x are instance variables, month is static variable                                                                                                    | void func(){ int x=90; } } Answer  year,month,x are local variables  year,x are local variables, month is static variable  year is a instance variable, month is static variable, x are local variables  year,x are instance variables, month is static variable  //ultiple Choice: Find the correct output                                                                                                    |                |                                                                              |       |
| Answer  year,month,x are local variables  year,x are local variables, month is static variable  year is a instance variable, month is static variable, x are local variables  year,x are instance variables, month is static variable                                                                                                    | year,month,x are local variables  year,x are local variables, month is static variable  year is a instance variable, month is static variable, x are local variables  year,x are instance variables, month is static variable                                                                                                    |                |                                                                              |       |
| year,x are local variables, month is static variable  year is a instance variable, month is static variable, x are local variables  year,x are instance variables, month is static variable  year,x are instance variables, month is static variable                                                                                                    | year,x are local variables, month is static variable  year is a instance variable, month is static variable, x are local variables  year,x are instance variables, month is static variable  year,x are instance variables, month is static variable                                                                                                    |                | int x=90;                                                                    |       |
| year,x are local variables, month is static variable  year is a instance variable, month is static variable, x are local variables  year,x are instance variables, month is static variable  year,x are instance variables, month is static variable                                                                                                    | year,x are local variables, month is static variable  year is a instance variable, month is static variable, x are local variables  year,x are instance variables, month is static variable  year,x are instance variables, month is static variable                                                                                                    |                | }                                                                            |       |
| year is a instance variable, month is static variable, x are local variables  year,x are instance variables, month is static variable  Multiple Choice: Find the correct output                                                                                                    | year is a instance variable, month is static variable, x are local variables  year,x are instance variables, month is static variable  //ultiple Choice: Find the correct output                                                                                                    | Answer         | year,month,x are local variables                                             |       |
| year,x are instance variables, month is static variable  Multiple Choice: Find the correct output                                                                                                    | year,x are instance variables, month is static variable  Multiple Choice: Find the correct output                                                                                                    |                | year,x are local variables, month is static variable                         |       |
| . Multiple Choice: Find the correct output                                                                                                    | Multiple Choice: Find the correct output                                                                                                    |                | year is a instance variable, month is static variable, x are local variables |       |
| maniple choice. I ma the correct output                                                                                                    | multiple Choice. I mu the correct output                                                                                                    |                | year,x are instance variables, month is static variable                      |       |
| . Manaple Choice. I ma the correct output                                                                                                    | multiple Choice. I mu the correct output                                                                                                    |                |                                                                              |       |
| Question                                                                                                    | Question                                                                                                    | 7. Multiple Ch | noice: Find the correct output                                               | Point |
|                                                                                                    |                                                                                                    | Question       |                                                                              |       |
|                                                                                                    |                                                                                                    |                |                                                                              |       |
|                                                                                                    |                                                                                                    |                |                                                                              |       |
|                                                                                                    |                                                                                                    |                |                                                                              |       |

```
Find the correct output
                  class logic
                  double c;
                  int add(int x,int y,double z,double p)
                  C=X+Y+Z+p;
                  return c;
                  };
                  class adder
                  public static void main(String arr[])
                  int y;
                  logic a1=new logic();
                  y=a1.add(50.00,100.12,10.45,45.67);
                  System.out.println("Added Result="+y);
                  };
    Answer
                    Added Result=206.24
                    Compile Time Error
                    Run Time Error
                    Added Result=206
                                                                          Points: 2
□ 8. Multiple Choice: /**/ document.oncopy = new Function...
    Question
                 Find the correct program to get the given output
                 Enter the value of a and b
                 10
                 12
                 Answer is 22
    Answer
```

```
import java.util.Scanner;
class calc
{
int a,b,c;
void read()
{
Scanner s=new Scanner(System.in);
System.out.println("Enter the value of a and b");
a=s.nextInt();
b=s.nextInt();
void display() { System.out.println("Answer is "+c); }
void add() { c=a+b; }
public static void main(String arr[])
calc c1=new calc();
Scanner s=new Scanner(System.in);
c1.read();
c1.add();
c1.display();
}};
```

```
import java. Scanner;
class calc
{
int a,b,c;
void read()
{
Scanner s=new Scanner(System.in);
System.out.println("Enter the value of a and b");
a=s.nextInt();
b=s.nextInt();
}
void display() { System.out.println("Answer is "+c); }
void add() { c=a+b; }
public static void main(String arr[])
{
calc c1=new calc();
Scanner s=new Scanner(System.in);
c1.read();
c1.add();
c1.display();
}};
```

```
import java.util.Scanner;
class calc
{
int a,b,c;
void read()
{
Scanner s=new Scanner(System.in);
System.out.println("Enter the value of a and b");
a=s.nextFloat();
b=s.nextFloat();
}
void display() { System.out.println("Answer is "+c); }
void add() { c=a+b; }
public static void main(String arr[])
{
calc c1=new calc();
Scanner s=new Scanner(System.in);
c1.read();
c1.add();
c1.display();
}};
```

```
import java.util.Scanner;
class calc
{
int a,b,c;
void readInt()
{
Scanner s=new Scanner(System.in);
System.out.println("Enter the value of a and b");
a=s.nextInt();
b=s.nextInt();
}
void display() { System.out.println("Answer is "+c); }
void add() { c=a+b; }
public static void main(String arr[])
{
calc c1=new calc();
Scanner s=new Scanner(System.in);
c1.read();
c1.add();
c1.display();
}};
```

### $\ \square$ 9. Multiple Choice: Find the output of the given program

Points: 2

Question

```
Find the output of the given program
                 class big
                     int a,b;
                     void biggest()
                       a=50;
                       b = 30;
                       break;
                       if(a>b)
                          System.out.println("A is big");
                       else
                          System.out.println("B is big");
                     }
                     public static void main(String a[])
                         big b1=new big();
                        b1.biggest();
                 };
     Answer
                    A is big
                    B is big
                    No Output
                    Compiler Error
                                                                         Points: 2
☐ 10. Multiple Choice: Find the output
     Question
```

```
Find the output
           class logic
           double c;
           double add(int x,int y,double z,double p)
            C=X+Y+Z+p;
            return c;
            };
            class adder
           public static void main(String arr[])
           double y;
           logic a1=new logic();
           y=a1.add(50,100,10.45,45.67);
           System.out.println("Added Result="+y);
            };
Answer
           Added Result=206.12
              Added Result=206
              Compile Time Error
              Run Time Error
```

Points: 2 ☐ 11. Multiple Choice: Find the remaining output for th... Question

Find the remaining output for the given program if the input as shown is given

```
Enter Radious
12
Enter the choice 1-area and 2-circumference
```

The program is

```
import java.util.Scanner;
class circle
double r, area, cir;
void read()
        Scanner s=new Scanner(System.in);
        System.out.println("Enter Radious");
        r=s.nextDouble();
void calcarea()
{
        area=3.14*r*r;
        System.out.println("Area="+area);
void calccir()
{
        cir=2*3.14*r;
        System.out.println("Circumference is ="+cir);
public static void main(String a[])
        int choice;
        circle c1=new circle();
        c1.read();
        Scanner s=new Scanner(System.in);
        System.out.println("Enter the choice 1-area and 2-circumference");
        choice=s.nextInt();
        switch(choice)
        case 1:
                c1.calcarea();
        case 2:
                c1.calccir();
                break;
        default:
        System.out.println("Wrong choice");
};
```

#### Answer

**Enter Radious** 

Enter the choice 1-area and 2-circumference

2

Circumference is =75.36

**Enter Radious** 

12

Enter the choice 1-area and 2-circumference

2

Area=452.1599999999997

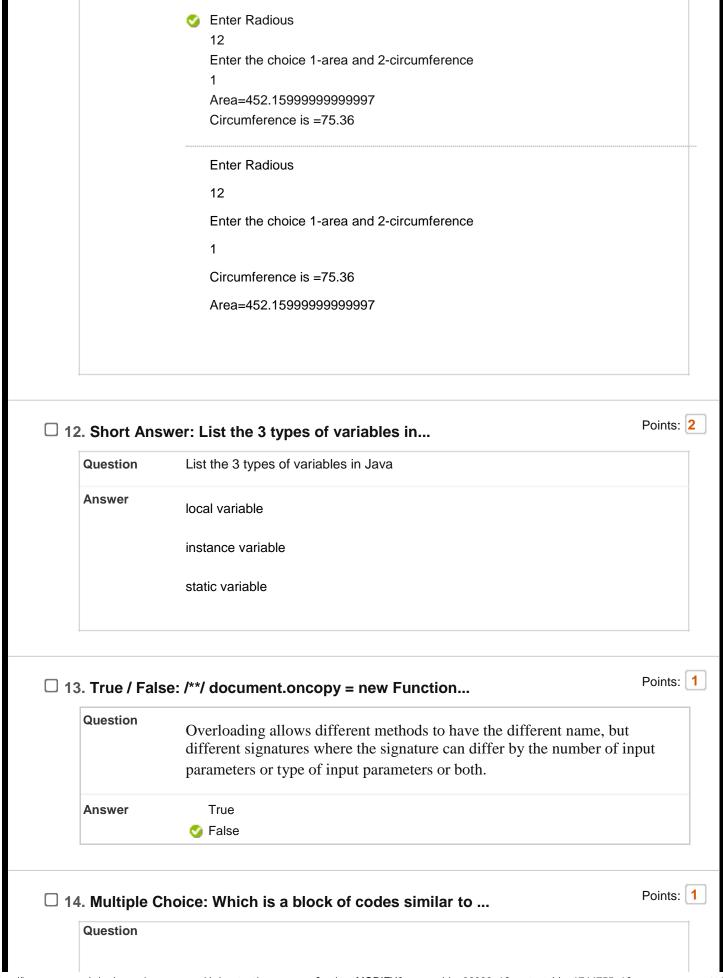

| Answer       | Function                                                                                                    |
|--------------|----------------------------------------------------------------------------------------------------|
|              |                                                                                                    |
|              | Static Block                                                                                                    |
|              | Main Block                                                                                                    |
| . Multiple C | Choice: Which of these operators is used to a                                                                                                    |
| Question     | Which of these operators is used to allocate memory to array variable in Java?                                                                                                    |
| Answer       | malloc                                                                                                    |
|              | alloc                                                                                                    |
|              | o new                                                                                                    |
|              |                                                                                                    |
|              | new malloc                                                                                                    |
|              | new malloc Choice: /**/ document.oncopy = new Function                                                                                                    |
| . Multiple C |                                                                                                    |
|              | Choice: /**/ document.oncopy = new Function                                                                                                    |
| Question     | Choice: /**/ document.oncopy = new Function  Which of the following statements about constructors in Java is CORREC                                                                         |
| Question     | Choice: /**/ document.oncopy = new Function  Which of the following statements about constructors in Java is CORREC  All the parameters in a constructor definition are optional at runtime |

| 7. Multiple C | Choice: In Java, if we have a property&nbs                                                                                                    |
|---------------|----------------------------------------------------------------------------------------------------|
| Question      | In Java, if we have a property <b>String secretCode</b> , which of these declarations hides it from other users of the objects?                                                              |
| Answer        | nonpublic String secretCode;                                                                                                    |
|               | abstract String secretCode;                                                                                                    |
|               | hidden <b>String secretCode</b> ;                                                                                                    |
|               |                                                                                                    |
|               |                                                                                                    |
| 3. Multiple ( | choice. Which of the following statements                                                                                                    |
| •             | Choice: Which of the following statements  Which of the following statements about constructors in Java is CORRECT?  All the parameters in a constructor definition are optional at runtime. |
| Question      | Which of the following statements about constructors in Java is <b>CORRECT</b> ?                                                                                                    |
| Question      | Which of the following statements about constructors in Java is <b>CORRECT</b> ?  All the parameters in a constructor definition are optional at runtime.                                    |

| Question Can a thread be interrupted  Answer YES  NO  allows one time |   |
|-----------------------------------------------------------------------|---|
| NO                                                                    |   |
|                                                                       |   |
| allows one time                                                       |   |
| anono sue ante                                                        |   |
| allows 2 times                                                        |   |
| Multiple Answer: Check the concepts that support Polym                | Р |
| Question Check the concepts that support Polymorphism                 |   |
| Answer Method Overloading                                             |   |
| Method Overriding                                                     |   |
| Abstract Class                                                        |   |
| Constructor                                                           |   |
| Marking Obsider Find the Compact output                               | F |
| Question Question                                                     |   |
|                                                                       |   |
|                                                                       |   |
|                                                                       |   |
|                                                                       |   |
|                                                                       |   |
|                                                                       |   |
|                                                                       |   |

```
Find the Correct output
             class Sample
             protected void msg(){System.out.println("Hello java");}
             public class Simple extends Sample
             void msg(){System.out.println("Hello java");}
             public static void main(String args[])
                Simple obj=new Simple();
                 obj.msg();
             }
             }
Answer
             Compile Time Error
                Hello java
                Run Time Error
                No Output
```

□ 22. Multiple Choice: Find the correct output for the below...

Points: 2

Question

```
Find the correct output for the below program
                  class AA
                  public void print()
                  System.out.println("Hello");
                  };
                  class BB extends AA
                  };
                  class AccessMain
                  public static void main(String ar[])
                  BB a1=new BB();
                  a1.print();
                  };
                 Hello
     Answer
                    No Output
                    Compiler Error
                    Runtime Error
                                                                          Points: 2
□ 23. Multiple Choice: Find the correct output for the given...
     Question
```

```
Find the correct output for the given program
            class AA
            public void print()
            System.out.println("Hello");
            };
            class BB extend AA
            };
            class AccessMain
            public static void main(String ar[])
            BB a1=new BB();
            a1.print();
              Hello
Answer
              No Output
            Compiler Error
              Runtime Error
```

24. Multiple Choice: Find the odd one out among the java&n...

Question Find the odd one out among the java packages **Answer** lang util

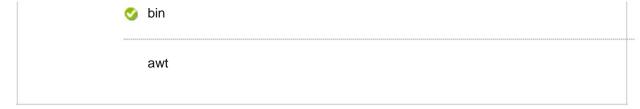

#### ☐ 25. Multiple Choice: Find the output

```
Question
             Find the output
              class Fruit
             void msg(){System.out.println("Fruit...");}
              class Apple extends Fruit{
             void msg(){System.out.println("Apple Fruit...");}
             void taste(){System.out.println("Taste Sweet...");}
             void work(){
             msg();
              super.msg();
              class MegaFruit{
             public static void main(String args[]){
             Apple a1=new Apple();
              a1.taste();
              a1.work();
              }}
Answer
               Taste Sweet...
                Apple Fruit...
                Fruit...
                Fruit...
                Taste Sweet...
                Fruit...
                Apple Fruit...
                Fruit...
```

Points: 2 ☐ 26. Multiple Choice: Find the output Question Find the output interface A{ void a(); void b(); void c(); void d(); abstract class B implements A{ public void c(){System.out.println("I am c");} class M extends B{ public void a(){System.out.println("I am a");} public void b(){System.out.println("I am b");} public void d(){System.out.println("I am d");} class MyMain{ public static void main(String args[]){ A a=new M(); a.a(); a.b(); a.c(); a.d(); }} 🥨 lam a **Answer** I am b I am c I am d I am a I am b I am d I am a I am b

| 7. Multiple C | Choice: If we want to extend a base class cal                                                                             | Poir  |
|---------------|----------------------------------------------------------------------------------------------------|-------|
| Question      | If we want to extend a base class called "Flower" and call it "Rose", whi these is the correct syntax to do that in Java? | ch of |
| Answer        | public class <b>Flower</b> descendent <b>Rose</b> {                                                                       |       |
|               | }                                                                                                    |       |
|               | public class <b>Rose</b> as <b>Flower</b> {                                                                               |       |
|               | }                                                                                                    |       |
|               | ✓ public class Rose extends Flower {                                                                                      |       |
|               | }                                                                                                    |       |
|               | public class <b>Flower</b> extends <b>Rose</b> {                                                                          |       |
|               | }                                                                                                    |       |
|               |                                                                                                    |       |
| 8. Multiple C | Choice: If you a thread for the sp                                                                                        | Poi   |
| Question      | If you a thread for the specified time, the thread shedular picks thread and so on.                                       | up ar |
| Answer        | join()                                                                                                    |       |
|               |                                                                                                    |       |
|               | start()                                                                                                    |       |
|               |                                                                                                    |       |

| Question  What does the Java keyword "protected" do?  It is used in front of a class declaration to make sure that the class <u>CANNOT</u> be inherited by any descendent classes.  It makes everything in the class protected and <u>inaccessible</u> to any code outside of the class.  When it is in front of a property or method definition, it makes that proper or method accessible from within the class itself <u>ONLY</u>                                                                                                    | Multiple Choice: /**/ document.oncopy = new Function  Poi  Question  What does the Java keyword "protected" do?  It is used in front of a class declaration to make sure that the class CANNOT be inherited by any descendent classes.  It makes everything in the class protected and inaccessible to any code outside of the class.  When it is in front of a property or method definition, it makes that proper or method accessible from within the class itself ONLY  When it is in front of a property or method definition, it makes that proper or method accessible from within the class itself and ALSO from any descendent classes. | Question      | Runnable is a class used for creating Thread                                                                                                    |
|----------------------------------------------------------------------------------------------------|----------------------------------------------------------------------------------------------------|---------------|----------------------------------------------------------------------------------------------------|
| O. Multiple Choice: /**/ document.oncopy = new Function  Question  What does the Java keyword "protected" do?  It is used in front of a class declaration to make sure that the class CANNOT be inherited by any descendent classes.  It makes everything in the class protected and inaccessible to any code outside of the class.  When it is in front of a property or method definition, it makes that proper or method accessible from within the class itself ONLY  When it is in front of a property or method definition, it makes that proper or method accessible from within the class itself and ALSO from any descendent classes. | Answer  It is used in front of a class declaration to make sure that the class CANNOT be inherited by any descendent classes.  It makes everything in the class protected and inaccessible to any code outside of the class.  When it is in front of a property or method definition, it makes that proper or method accessible from within the class itself ONLY  When it is in front of a property or method definition, it makes that proper or method accessible from within the class itself and ALSO from any descendent classes.                                                                                                    | Answer        | True                                                                                                    |
| Answer  It is used in front of a class declaration to make sure that the class CANNOT be inherited by any descendent classes.  It makes everything in the class protected and inaccessible to any code outside of the class.  When it is in front of a property or method definition, it makes that proper or method accessible from within the class itself ONLY  When it is in front of a property or method definition, it makes that proper or method accessible from within the class itself and ALSO from any descendent classes.                                                                                                    | Question  What does the Java keyword "protected" do?  It is used in front of a class declaration to make sure that the class CANNOT be inherited by any descendent classes.  It makes everything in the class protected and inaccessible to any code outside of the class.  When it is in front of a property or method definition, it makes that proper or method accessible from within the class itself ONLY  When it is in front of a property or method definition, it makes that proper or method accessible from within the class itself and ALSO from any descendent classes.  Multiple Choice: Which concept of Java does the g  Poi    |               | Service False                                                                                                    |
| Answer  It is used in front of a class declaration to make sure that the class CANNOT be inherited by any descendent classes.  It makes everything in the class protected and inaccessible to any code outside of the class.  When it is in front of a property or method definition, it makes that proper or method accessible from within the class itself ONLY  When it is in front of a property or method definition, it makes that proper or method accessible from within the class itself and ALSO from any descendent classes.                                                                                                    | Answer  It is used in front of a class declaration to make sure that the class CANNOT be inherited by any descendent classes.  It makes everything in the class protected and inaccessible to any code outside of the class.  When it is in front of a property or method definition, it makes that proper or method accessible from within the class itself ONLY  When it is in front of a property or method definition, it makes that proper or method accessible from within the class itself and ALSO from any descendent classes.                                                                                                    | D. Multiple C | Choice: /**/ document.oncopy = new Function                                                                                                    |
| class <a href="#">CANNOT</a> be inherited by any descendent classes.  It makes everything in the class protected and <a href="#">inaccessible</a> to any code outside of the class.  When it is in front of a property or method definition, it makes that propert or method accessible from within the class itself <a href="#">ONLY</a> When it is in front of a property or method definition, it makes that propert or method accessible from within the class itself and <a href="#">ALSO</a> from any descendent classes.                                                                                                    | It makes everything in the class protected and inaccessible to any code outside of the class.  When it is in front of a property or method definition, it makes that proper or method accessible from within the class itself ONLY  When it is in front of a property or method definition, it makes that proper or method accessible from within the class itself and ALSO from any descendent classes.                                                                                                    | Question      | What does the Java keyword "protected" do?                                                                                                    |
| outside of the class.  When it is in front of a property or method definition, it makes that proper or method accessible from within the class itself ONLY  When it is in front of a property or method definition, it makes that proper or method accessible from within the class itself and ALSO from any descendent classes.                                                                                                    | outside of the class.  When it is in front of a property or method definition, it makes that proper or method accessible from within the class itself ONLY  When it is in front of a property or method definition, it makes that proper or method accessible from within the class itself and ALSO from any descendent classes.  Multiple Choice: Which concept of Java does the g                                                                                                    | Answer        |                                                                                                    |
| When it is in front of a property or method definition, it makes that property or method accessible from within the class itself ONLY  When it is in front of a property or method definition, it makes that property or method accessible from within the class itself and ALSO from any descendent classes.                                                                                                    | When it is in front of a property or method definition, it makes that proper or method accessible from within the class itself ONLY  When it is in front of a property or method definition, it makes that proper or method accessible from within the class itself and ALSO from any descendent classes.  Multiple Choice: Which concept of Java does the g                                                                                                    |               |                                                                                                    |
| I. Multiple Choice: Which concept of Java does the g                                                                                                    | . Multiple Choice. Which concept of Java does the g                                                                                                    |               | When it is in front of a property or method definition, it makes that propert or method accessible from within the class itself and <a href="ALSO">ALSO</a> from any |
|                                                                                                    | Question                                                                                                    | _             | Choice: Which concept of Java does the g                                                                                                    |
|                                                                                                    |                                                                                                    |               |                                                                                                    |
|                                                                                                    |                                                                                                    |               |                                                                                                    |
|                                                                                                    |                                                                                                    |               |                                                                                                    |

```
Which concept of Java does the given program supports
                    class Fruit
                       void run(){System.out.println("Fruit is running");}
                    class Apple extends Fruit
                       void run(){System.out.println("Apple is running");}
                       public static void main(String[] args)
                             Apple obj = new Apple();
                             obj.run();
                    }
     Answer
                       Abstract Class
                       Function Overloading
                       Function Overloading and Inheritance
                      Function Overriding and Inheritance
                                                                                   Points: 1
☐ 32. Multiple Choice: Which is the correct instruction to c...
     Question
                   Which is the correct instruction to compile a java file when adding to a pakage
     Answer

    javac –d . filename.java

                      javac -c . filename.java
                      javac -c . filename
                      javac -d . filename
```

| Answer Private  Final  Non Static  Public  Public  Multiple Choice: in Java is  Guestion in Java is variable which belongs to the class and initialized only once at the start of the execution.  Answer                                                                                                    | Question      | Which method in Java cannot be overwritten?          |
|----------------------------------------------------------------------------------------------------|---------------|------------------------------------------------------|
| Non Static  Public  Public  Public  Public  In Java is  Question  in Java is variable which belongs to the class and initialized only once at the start of the execution.  Answer  Int Variable  Final Variable  Static Variable  Constant Variable  Constant Variable  Final Variable  Constant Variable                                                                                                    | Answer        |                                                      |
| Public    Public   Public   Pu |               |                                                      |
| Answer  Int Variable  Final Variable  Constant Variable  Constant Variable  Final Variable  Constant Variable  Constant Variable  Final Variable  Constant Variable                                                                                                    |               | Non Static                                           |
| Question  in Java is variable which belongs to the class and initialized only once at the start of the execution.  Answer  Int Variable  Final Variable  Static Variable  Constant Variable  Constant Variable  Final Variable                                                                                                    |               | Public                                               |
| Question  in Java is variable which belongs to the class and initialized only once at the start of the execution.  Answer  Int Variable  Final Variable  Static Variable  Constant Variable  Constant Variable  Final Variable                                                                                                    |               |                                                      |
| initialized only once at the start of the execution.  Answer Int Variable  Final Variable  Static Variable  Constant Variable  Constant Variable  Final Variable                                                                                                    |               |                                                      |
| Final Variable  Static Variable  Constant Variable  5. Multiple Choice: /**/ document.oncopy = new Function                                                                                                    | Question      | initialized only once at the start of the execution. |
| Static Variable  Constant Variable  5. Multiple Choice: /**/ document.oncopy = new Function                                                                                                    | Answer        | Int Variable                                         |
| Constant Variable  5. Multiple Choice: /**/ document.oncopy = new Function  F                                                                                                    |               | Final Variable                                       |
| Constant Variable  5. Multiple Choice: /**/ document.oncopy = new Function  F                                                                                                    |               |                                                      |
| . maniple offolde. 7 7 document.offoopy = flew 1 diffolion                                                                                                    |               |                                                      |
| maniple offolde. 7 7 document.offoopy = flew 1 different                                                                                                    |               |                                                      |
| Question                                                                                                    | 5. Multiple C | Choice: /**/ document.oncopy = new Function          |
|                                                                                                    | Question      |                                                      |
|                                                                                                    |               |                                                      |
|                                                                                                    |               |                                                      |
|                                                                                                    |               |                                                      |
|                                                                                                    |               |                                                      |

```
class Test
               {
                  public static void main (String args[])
                    System.out.println(10 + 20 + "Hi");
                    System.out.println("Hello" + 10 + 20);
                  }
                  1020HiHello1020
Answer
                  30HiHello30
                  30HiHello1020
                  Error
```

#### 36. Multiple Choice: Find out the highlighted line

```
Question
              import java.io.FileOutputStream;
              public class myFile
              public static void main(String args[])
                try
                    FileOutputStream f1=new FileOutputStream("a.txt");
                    f1.write("Hello");
                    f1.close();
                    System.out.println("I got the idea to work ...");
              Find out the highlighted line.....
Answer
              catch(Exception c1){System.out.println(c1);
                 System.out.println("executed);
```

```
catch(Exception c1){System.out.println(c1); }
                          catch(){System.out.println(c1); }
                                                                                                Points: 2
☐ 37. Multiple Choice: public class Test { &...
      Question
                       public class Test
                          public void fun(Integer i)
                            System.out.println("Passed Integer");
                          public void fun(String name)
                            System.out.println( "Passed String" );
                          public static void main(String [] args)
                            Test mv = new Test();
                            mv.fun( null );
      Answer
                          Passed Integer
                          Passed String
                          Compiler Error
                          Noneof the above
                                                                                                Points: 1
☐ 38. True / False: Can string be declared like this Stri...
      Question
                       Can string be declared like this String s3=new String("Sachin");
      Answer
                       True
                          False
                                                                                                Points: 3
☐ 39. Multiple Answer: Check out the Exceptional Handli...
      Question
                       Check out the Exceptional Handling Mechanism
      Answer
                           Static
```

|              | <b>⊘</b> finally                                                                                                    |                                         |
|--------------|----------------------------------------------------------------------------------------------------|-----------------------------------------|
| . Multiple ( | Choice: Class to which readLine() method used                                                                                         | P                                       |
| Question     | Class to which readLine() method used read data line by line is                                                                       |                                         |
| Answer       | BufferedReader     ■                                                                                                    |                                         |
|              | BufferedWriter                                                                                                    | *************************************** |
|              | BufferedOutputStream                                                                                                    | *************************************** |
|              | BufferedInputStream                                                                                                    |                                         |
| Question     | Find the Output                                                                                                    | F                                       |
|              |                                                                                                    |                                         |
|              | <pre>class XSample {   public static void main(String[] args)   {   final int x=100;   x=200;   System.out.println("x="+x);   }</pre> |                                         |
| Question     | <pre>class XSample { public static void main(String[] args) { final int x=100; x=200; System.out.println("x="+x); } }</pre>           |                                         |

☐ 42. Multiple Choice: Find the correct output for the given...

```
Question
              Find the correct output for the given Code below
              class myclass1 extends Thread
               public void run()
                       for(int i=0;i<3;i++)
                       try{ Thread.sleep(500); } catch(Exception e){}
                       System.out.println(Thread.currentThread().getName()+i);
               }
              class ThreadExample4
              public static void main(String args[]){
              int i;
                myclass1 t1=new myclass1();
                myclass1 t2=new myclass1();
                t2.setPriority(Thread.MAX_PRIORITY);
                t1.start();
                t2.start();
Answer
                 Thread-10
                 Thread-12
                 Thread-00
                 Thread-01
                 Thread-02
                 Thread-11
                 Thread-10
                 Thread-11
                 Thread-12
                 Thread-00
                 Thread-01
                 Thread-02
```

|               | Thread-10 Thread-11          |        |
|---------------|------------------------------|--------|
|               |                              |        |
|               | Thread 01                    |        |
|               | Thread-01                    |        |
|               | Thread-02                    |        |
|               | Thread-12                    |        |
|               | Thread-10                    |        |
|               | Thread-00                    |        |
|               | Thread-11                    |        |
|               | Thread-01                    |        |
|               | Thread-02                    |        |
|               | Thread-12                    |        |
|               |                              |        |
|               | noice: Find the missing line | Points |
| 3. Multiple C | noice: Find the missing line | Points |
|               | noice: Find the missing line | Points |
|               | noice: Find the missing line | Points |
|               | noice: Find the missing line | Points |
|               | noice: Find the missing line | Points |
|               | noice: Find the missing line | Points |
|               | noice: Find the missing line | Points |
|               | noice: Find the missing line | Points |
|               | noice: Find the missing line | Points |
|               | noice: Find the missing line | Points |
|               | noice: Find the missing line | Points |
|               | noice: Find the missing line | Points |
|               | noice: Find the missing line | Points |

```
Find the missing line
                  class myclass1
                  public void run(){
                  try
                  Thread.sleep(500);}catch(Exception e){}
                  System.out.println("Odd...");
                  }
                  class ThreadExample
                  public static void main(String args[]){
                  int i;
                    myclass1 t1=new myclass1();
                    myclass1 t2=new myclass1();
                    t1.start();
                    t2.start();
     Answer
                    implements Thread
                    extends Thread
                    extend Thread
                    implement Thread
                                                                         Points: 1
☐ 44. Multiple Choice: Java BufferedWriter class extends
     Question
                 Java BufferedWriter class extends
     Answer
                    Reader
                    Writer
                    BufferedReader
                    BufferedWriter
```

| Question   | Look at the following gods and find the value of L. |     |
|------------|-----------------------------------------------------|-----|
| Question   | Look at the following code and find the value of I: |     |
|            | int $i = 4$ ;                                       |     |
|            | if (i <= 3) {                                       |     |
|            | i = 0;<br>} else if (i <= 6)                        |     |
|            | { i = 1;                                            |     |
|            | } else {                                            |     |
|            | i = 2;<br>}                                         |     |
| Answer     | 0                                                   |     |
|            | <ul><li>✓ 1</li></ul>                               |     |
|            |                                                     |     |
|            | null                                                |     |
|            | 2                                                   |     |
|            |                                                     |     |
| Multiple C | hoice: U3: Find the output                          | Po  |
|            | hoice: U3: Find the output                          | Poi |
|            | hoice: U3: Find the output                          | Poi |
|            | hoice: U3: Find the output                          | Poi |
|            | choice: U3: Find the output                         | Poi |
|            | choice: U3: Find the output                         | Poi |
|            | choice: U3: Find the output                         | Poi |
|            | choice: U3: Find the output                         | Poi |
|            | Phoice: U3: Find the output                         | Poi |
|            | choice: U3: Find the output                         | Poi |
|            | Phoice: U3: Find the output                         | Poi |
|            | choice: U3: Find the output                         | Poi |
|            | choice: U3: Find the output                         | Poi |
|            | choice: U3: Find the output                         | Poi |
|            | choice: U3: Find the output                         | Poi |
|            | choice: U3: Find the output                         | Poi |
|            | choice: U3: Find the output                         | Poi |
|            | choice: U3: Find the output                         | Po  |

```
Find the output
            class Except
            static void put() throws ArithmeticException
            ArithmeticException e1=new ArithmeticException();
            throw e1;
            public static void main(String ar[])
            try
            put();
            System.out.println("Hello");
            catch(Exception c1)
            System.out.println(c1);
            finally
            System.out.println("Here End");
Answer
              java.lang.ArithmeticException
              Here End
            🤡 java.lang.ArithmeticException
              Here End
              Compiler Error
                                                                  Points: 2
```

☐ 47. Multiple Choice: Which of the following statements are... Question

|                                     | 1) It can access only other static members of its class.                                                                                                    |
|-------------------------------------|----------------------------------------------------------------------------------------------------|
|                                     | 2) It can be called using the class name, instead of objects.                                                                                                    |
| Answer                              | Only 1 is correct.                                                                                                    |
|                                     | Only 2 is correct.                                                                                                    |
|                                     | Both 1 and 2 are correct.                                                                                                    |
|                                     | Both 1 and 2 are incorrect.                                                                                                    |
| . Multiple (                        | Choice: Which of the following two entities (  Which of the following two entities (reading from Left to Right) can be connected the dot operator?                                    |
| Answer                              | A class member and a class object.                                                                                                    |
|                                     | A class object and a class.                                                                                                    |
|                                     | A class and a member of that class.                                                                                                    |
|                                     |                                                                                                    |
|                                     | A class object and a member of that class.                                                                                                    |
|                                     | A class object and a member of that class.  Choice: Which method of the Class class  Which method of the Class is used to register the driver class and the driver class dynamically. |
| . <b>Multiple (</b> Question Answer | Choice: Which method of the Class class  Which method of the Class class is used to register the driver class and                                                                     |
| Question                            | Choice: Which method of the Class class  Which method of the Class class is used to register the driver class and the driver class dynamically.                                       |
| Question                            | Choice: Which method of the Class class  Which method of the Class class is used to register the driver class and the driver class dynamically.  getame()                             |

| Question     | Check all the API used for JDBC connectivity in Java                                                                                                    |  |
|--------------|----------------------------------------------------------------------------------------------------|--|
| Answer       | ·                                                                                                    |  |
| / iiieii C.  | Statement interface                                                                                                    |  |
|              | Connection Interface                                                                                                    |  |
|              | Result Interface                                                                                                    |  |
|              | PreparedStatement interface                                                                                                    |  |
|              | Oriver Interface                                                                                                    |  |
|              | Day Cat interfere                                                                                                    |  |
| . Multiple C | RowSet interface  Choice: Find out the correct functions of the  Find out the correct functions of the Servlet class                                                                             |  |
|              | hoice: Find out the correct functions of the                                                                                                    |  |
| Question     | Phoice: Find out the correct functions of the  Find out the correct functions of the Servlet class  1. init() 2. start() 3. begin() 4. service() 5. run() 6. destroy() 7. terminate()            |  |
| Question     | Phoice: Find out the correct functions of the  Find out the correct functions of the Servlet class  1. init() 2. start() 3. begin() 4. service() 5. run() 6. destroy() 7. terminate()  2,4 and 6 |  |

| Question | Find out the correct syntax of the service method of the Servlet interface                                    |
|----------|----------------------------------------------------------------------------------------------------|
| Answer   | public void service(Request request, Response response) throws ServletException, IOException                  |
|          | public void service(ServletRequest request, ServletResponse response) throws<br>ServletException, IOException |
|          | public void service(Request request, Response response)                                                       |
|          | public void service(ServletRequest request, ServletResponse response)                                         |

# ☐ 53. Multiple Choice: /\*\*/ document.oncopy = new Function...

Points: 2

## Find out the steps used to connect any java application with the database using JDBC Answer Register the Driver class -> Create connection -> Create statement -> Execute queries -> Close connection Register the Driver class -> Create connection -> Execute queries -> Create statement -> Close connection Create connection -> Register the Driver class -> Execute queries -> Create statement -> Close connection Create connection -> Register the Driver class -> Create statement -> Execute queries -> Close connection

### ☐ 54. Multiple Choice: Find the Output

Points: 3

Question

Question

```
Find the Output
              import java.io.FileReader;
             public class FileReaderExample
              public static void main(String args[])throws Exception
                        FileReader fr=new FileReader("aa.txt");
                         int i;
                        while((i=fr.read())!=-1)
                        System.out.print((char)i);
                        fr.close();
              The content of aa.txt is
             Hello
              I am the File Reader
              */
             Hello
Answer
                I am the File Reader
                Hello
                I am the File Reader
                Compiler Error
                                                                           Points: 3
```

## ☐ 55. Multiple Answer: Identify the interfaces or the classe... Question Identify the interfaces or the classes that belongs to servlet API **Answer** Servlet GenericServlet **HTMLServlet** HttpServlet

| 56. Multiple C | Choice: JDBC stands for                                                                                              | Point             |
|----------------|----------------------------------------------------------------------------------------------------|-------------------|
| Question       | JDBC stands for                                                                                                    |                   |
| Answer         | Java Database Connectivity                                                                                           |                   |
|                | Java Datastore Connectivity                                                                                          |                   |
|                | Java Datastore Community                                                                                             |                   |
|                | Java Database Community                                                                                              |                   |
| 57. Multiple C | Choice: The object of maintains a curso                                                                              | Poin              |
| Question       | The object of maintains a cursor pointing to a row of a table.                                                       |                   |
| Answer         | RecordSet                                                                                                    |                   |
|                |                                                                                                    |                   |
|                | QuerySet                                                                                                    |                   |
|                |                                                                                                    |                   |
|                | ConnectionSet                                                                                                    |                   |
| 58. Multiple C | Choice: The web contained creates t                                                                                  | Poin              |
| Question       |                                                                                                    | Poin<br>et progra |
| _              | Choice: The web contained creates t                                                                                  |                   |
| Question       | Choice: The web contained creates t  The web contained creates to handle the multiple request to the service.        |                   |
| Question       | Choice: The web contained creates t  The web contained creates to handle the multiple request to the servle  Session |                   |

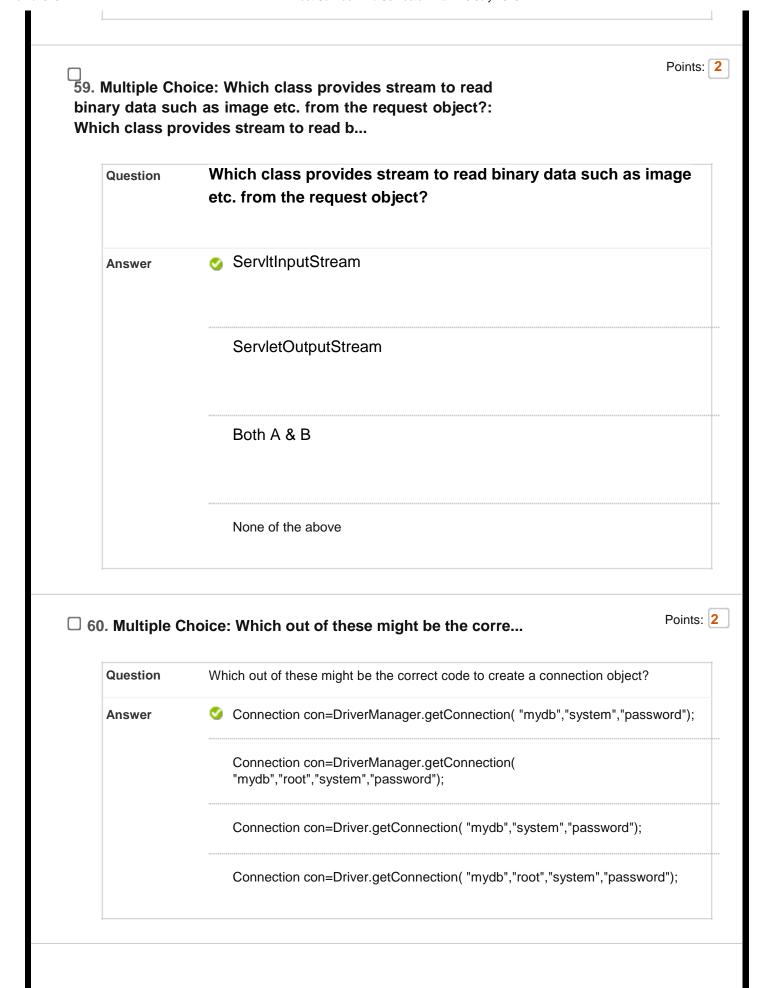

| 12-112020 | 1 od odnosta znam 10 odny 2020 znim                                    |      |
|-----------|------------------------------------------------------------------------|------|
|           | Select: All None Select by Type: - Question Type                       |      |
|           | Delete and Regrade   Points Update and Regrade   Hide Question Details |      |
|           |                                                                        |      |
|           |                                                                        |      |
|           |                                                                        | ← OK |
|           |                                                                        |      |